## **Program studiów** cz.1

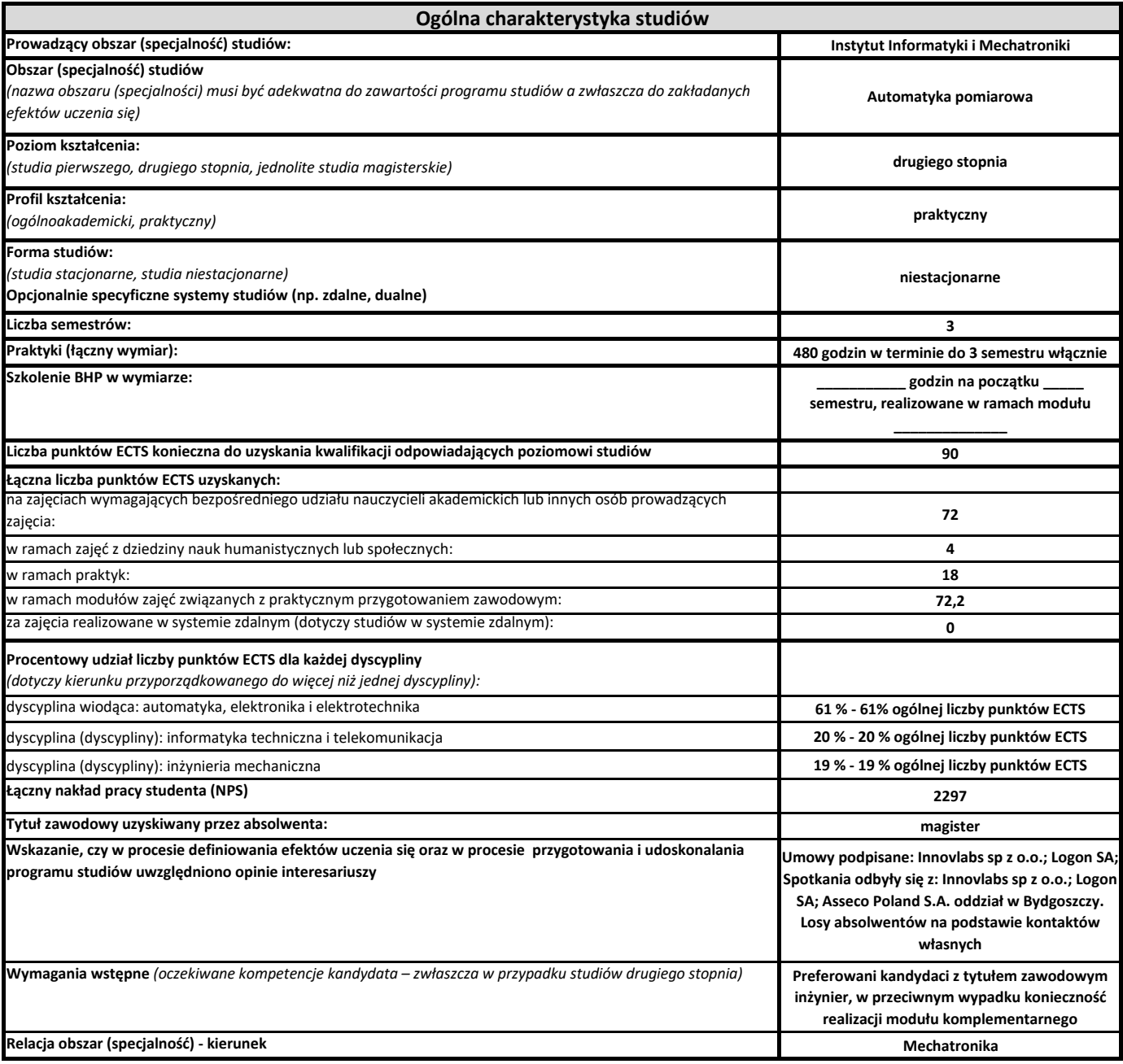

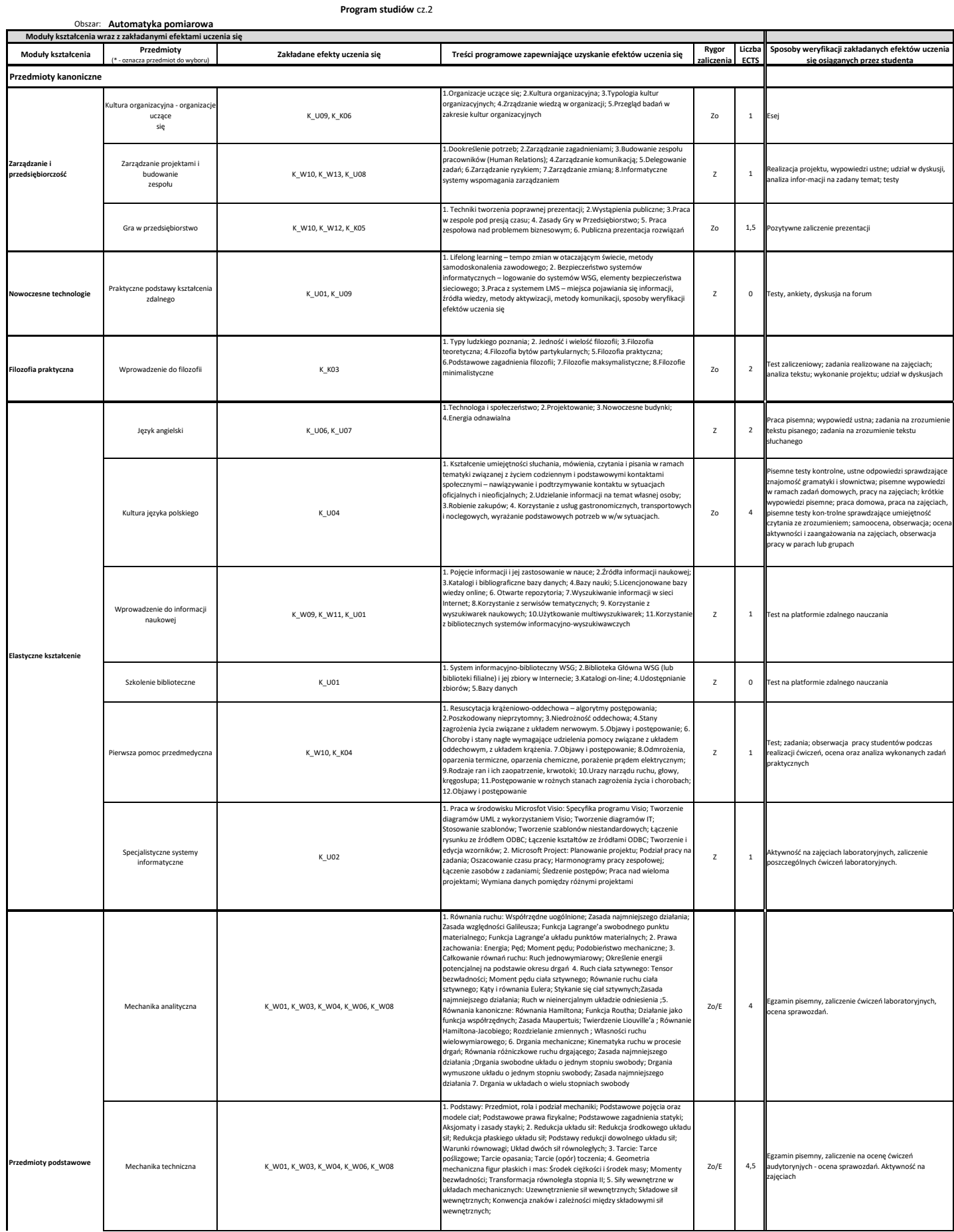

## **Program studiów** cz.2

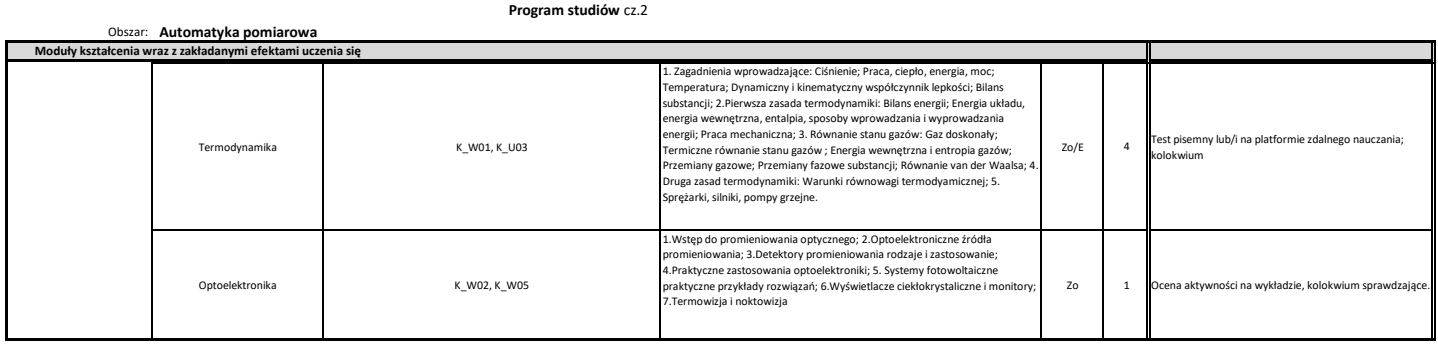

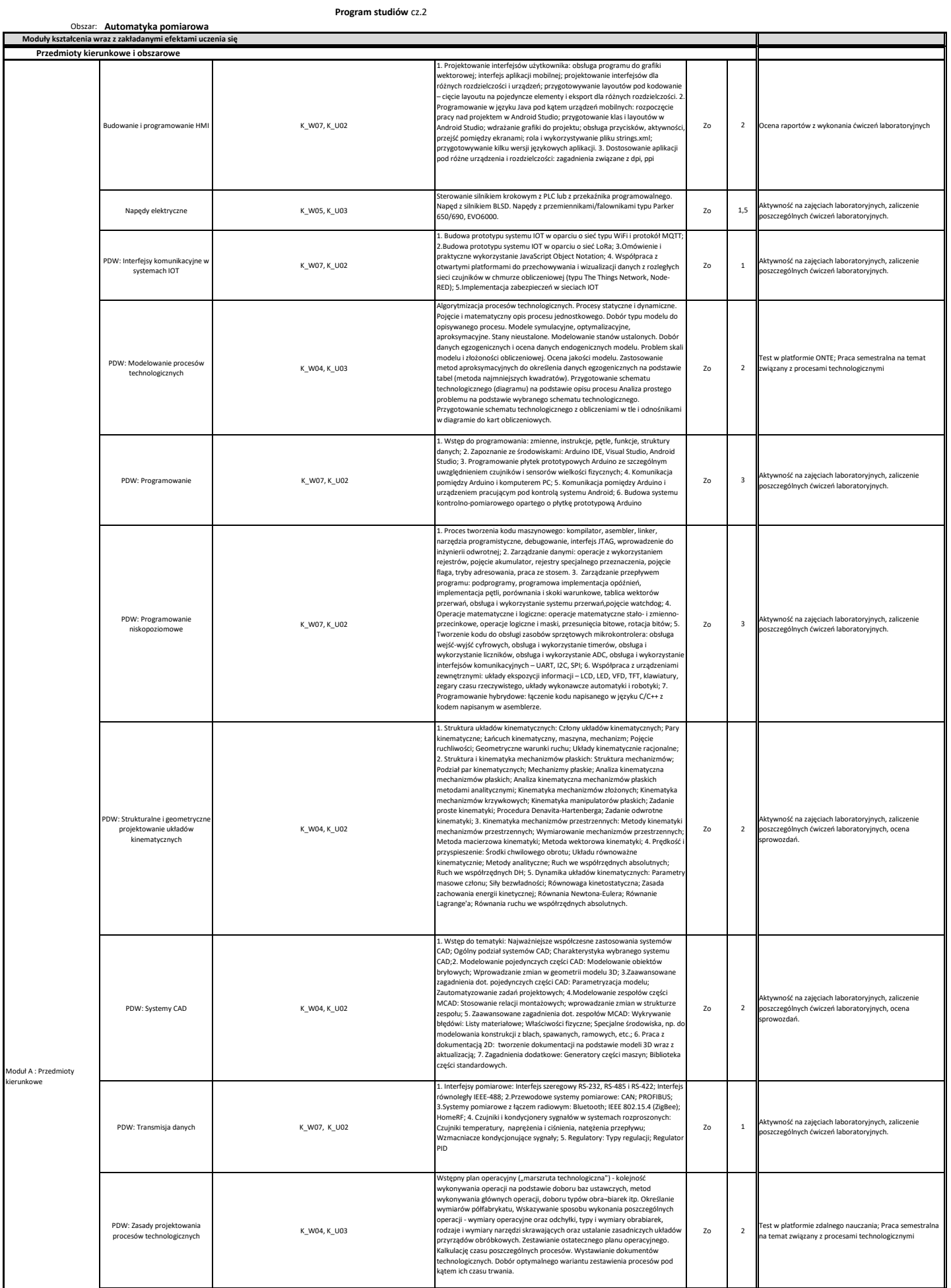

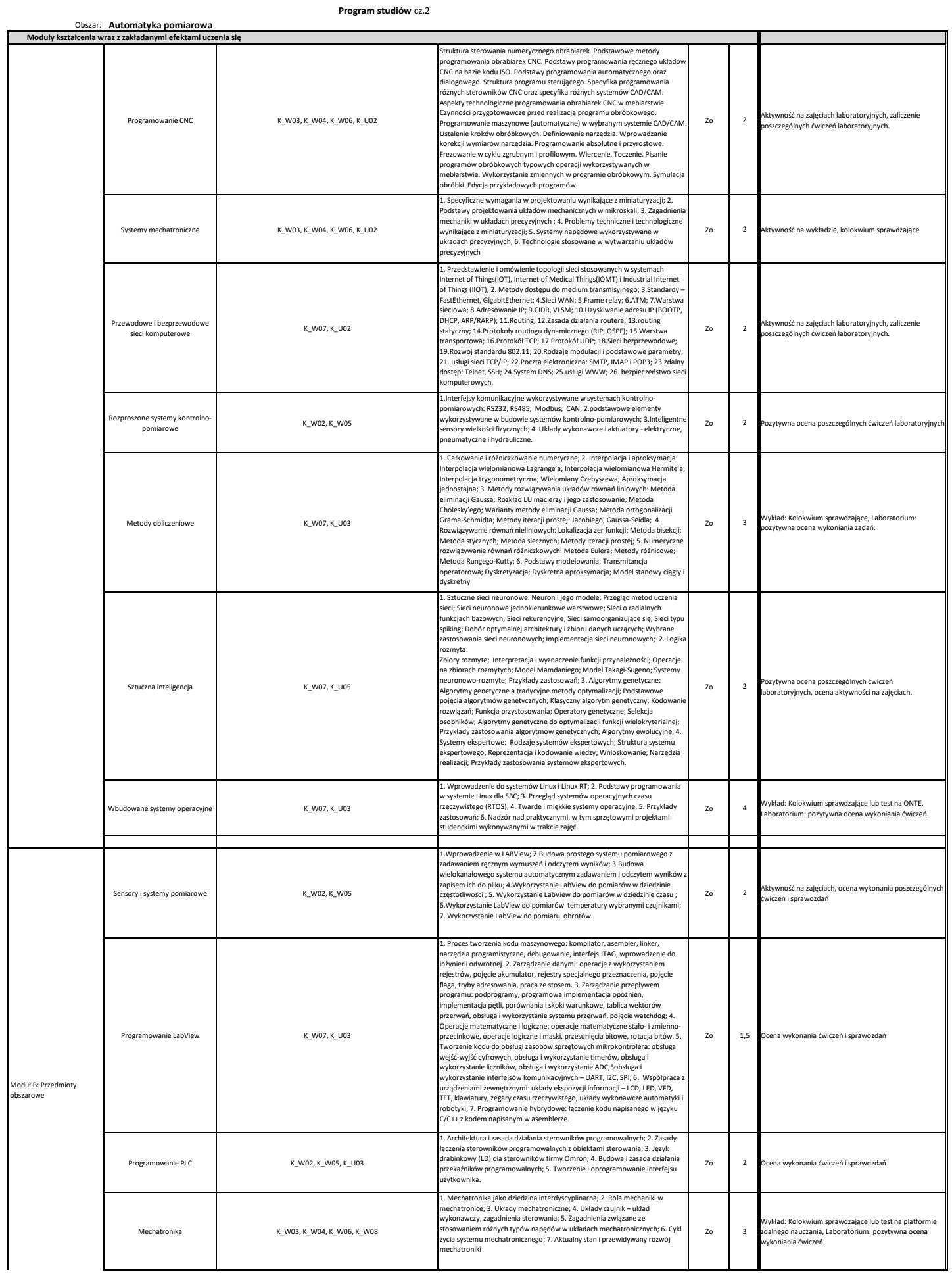

## **Program studiów** cz.2

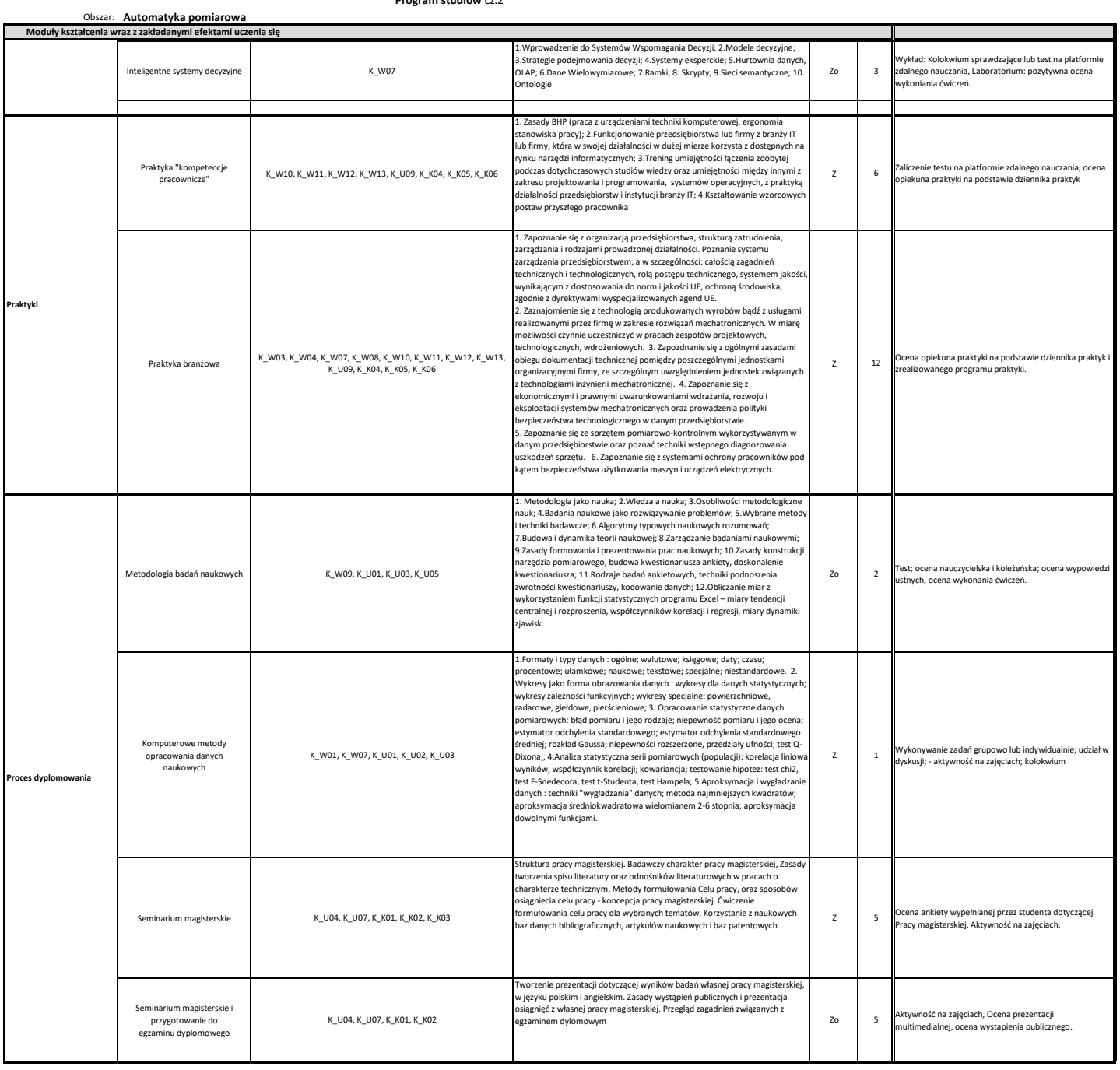